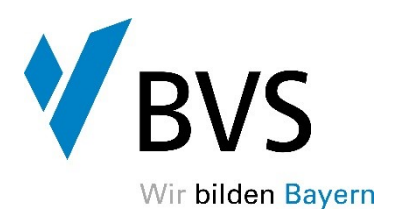

Sehr geehrte Damen und Herren,

die technischen Berufe der öffentlichen Verwaltung werden zunehmend mit der fortschreitenden Digitalisierung konfrontiert. Wir nehmen diese Herausforderung auch im Rahmen unserer Vorbereitungslehrgänge auf die Meisterprüfungen an und ergänzen unseren Präsenzunterricht mit digitalen Inhalten. So gelingt es uns, die entsprechenden digitalen Kompetenzen der Teilnehmenden zu fördern.

Die Vorteile sind:

- Selbstorganisiertes und eigenverantwortliches Lernen und Arbeiten ist für die Teilnehmenden zeit- und ortsunabhängig möglich.
- Lernunterlagen sind jederzeit digital abrufbar.
- Es existieren erweiterte Möglichkeiten, Programme, Software etc. in die Unterrichtsgestaltung einzubinden.
- Onlinebasierte Recherchemöglichkeiten sind tagesaktuell möglich.
- Sofern Teile des Unterrichts im Online-Format vermittelt werden, ist eine Teilnahme jederzeit und unkompliziert möglich.
- Kooperative Online-Lerngruppen sowie die Pflege eines digitalen Netzwerks bieten eine sinnvolle Ergänzung.

Um diese Vorteile umfassend in Anspruch nehmen zu können, sollten die Teilnehmenden während der gesamten Lehrgangszeit über ein digitales Endgerät verfügen. Wir empfehlen, dass das digitale Endgerät die nachfolgenden technischen Voraussetzungen erfüllt und rechtzeitig zum Lehrgangsstart funktionsfähig zur Verfügung steht. Aus unserer Sicht wäre ein Laptop oder ein Tablet mit zusätzlicher externen Tastatur die beste Wahl. Ein Smartphone ist für einen zielgerichteten Einsatz aufgrund der geringen Bildschirmgröße nicht geeignet.

Empfehlung technische Ausstattung Laptop

Prozessor: Vier Kern Prozessor mit mind. 2,8 GHz Taktfrequenz Festplatten: Empfehlung SSD WLAN: mind. 802.11ac Arbeitsspeicher: mind. 4 GB RAM Akkulaufzeit: Mindestens 5 Stunden

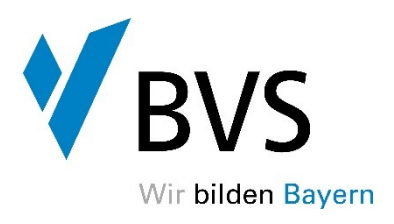

Display: ab 13" IPS, entspiegelt (mind.1920 x 1080) Schnittstellen: Thunderbolt 4, mind. USB 3 - Typ A, Internetfähig, Lan- und Wlanfähig

## Empfehlung technische Ausstattung Tablet

Natürlich können auch vergleichbare Tablets (Android oder iOS) genutzt werden, aber nach Möglichkeit mit externer Tastatur.

Empfehlung Software

Microsoft Office Paket (Word, Excel, PowerPoint, evtl. OneNote) oder vergleichbar. Adobe Acrobat pdf Reader (mit Kommentarfunktion) oder Foxit pdf Reader (mit Kommentarfunktion).

Wir bitten Sie um Verständnis, dass seitens der BVS keine Endgeräte zur Verfügung gestellt werden. Eine Beschaffung und Wartung erfolgt ausschließlich in Ihrer Verantwortung.

Alle Skripten und wichtige Dokumente stehen den Teilnehmenden im Portal "Moodle" rechtzeitig vor Unterrichtsbeginn zur Verfügung, können dort heruntergeladen und bei Bedarf vor der Anreise zum Unterricht ausgedruckt werden. Ein Ausdruck an der Veranstaltungsstätte ist nicht möglich.

Mit besten Grüßen Ihre BVS